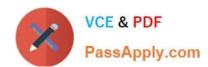

# LX0-103<sup>Q&As</sup>

CompTIA Linux+ [Powered by LPI] 1

## Pass CompTIA LX0-103 Exam with 100% Guarantee

Free Download Real Questions & Answers PDF and VCE file from:

https://www.passapply.com/lx0-103.html

100% Passing Guarantee 100% Money Back Assurance

Following Questions and Answers are all new published by CompTIA
Official Exam Center

- Instant Download After Purchase
- 100% Money Back Guarantee
- 365 Days Free Update
- 800,000+ Satisfied Customers

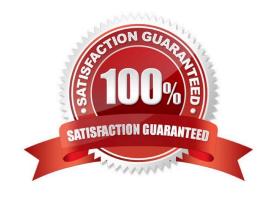

### https://www.passapply.com/lx0-103.html 2024 Latest passapply LX0-103 PDF and VCE dumps Download

#### **QUESTION 1**

| How many fields are in a syntactically correct line of /etc/fstab?                                                                        |
|----------------------------------------------------------------------------------------------------|
| A. 3                                                                                                    |
| B. 4                                                                                                    |
| C. 5                                                                                                    |
| D. 6                                                                                                    |
| E. 7                                                                                                    |
| Correct Answer: D                                                                                                    |
| QUESTION 2                                                                                                    |
| What information can the Ispci command display about the system hardware? (Choose THREE correct answers.)                                 |
| A. Device IRQ settings                                                                                                    |
| B. PCI bus speed                                                                                                    |
| C. System battery type                                                                                                    |
| D. Device vendor identification                                                                                                    |
| E. Ethernet MAC address                                                                                                    |
| Correct Answer: ABD                                                                                                    |
| QUESTION 3                                                                                                    |
| What is the difference between the i and a commands of the vi editor?                                                                     |
| A. i (interactive) requires the user to explicitly switch between vi modes whereas a (automatic) switches modes automatically.            |
| B. i (insert) inserts text before the current cursor position whereas a (append) inserts text after the cursor.                           |
| C. i (independent rows) starts every new line at the first character whereas a (aligned rows) keeps the indentation of the previous line. |
| D. i (interrupt) temporarily suspends editing of a file to the background whereas a (abort) terminates editing.                           |
| Correct Answer: B                                                                                                    |
|                                                                                                    |

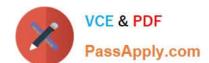

#### https://www.passapply.com/lx0-103.html 2024 Latest passapply LX0-103 PDF and VCE dumps Download

Which of the following pieces of information of an existing file is changed when a hard link pointing to that file is created?

| Α. | Ηı | le | S | ize |
|----|----|----|---|-----|

B. Modify timestamp

C. Link count

D. Inode number

E. Permissions

Correct Answer: C

#### **QUESTION 5**

In the vi editor, which of the following commands will copy the current line into the vi buffer?

B. cc

C. 1c

D. yy

E. 1y

Correct Answer: D

LX0-103 PDF Dumps

LX0-103 Practice Test

LX0-103 Exam Questions